### Compito di Informatica Grafica – 4° appello – 12/06/2007

# ♦ *Nome e Cognome \_\_\_\_\_\_\_\_\_\_\_\_\_\_\_\_\_\_\_\_\_\_\_\_\_\_\_\_\_\_\_ Numero di Matricola \_\_\_\_\_\_\_\_\_\_\_\_\_\_*

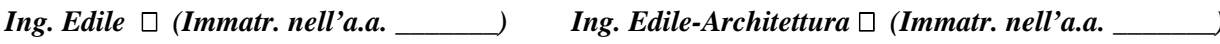

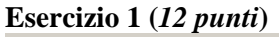

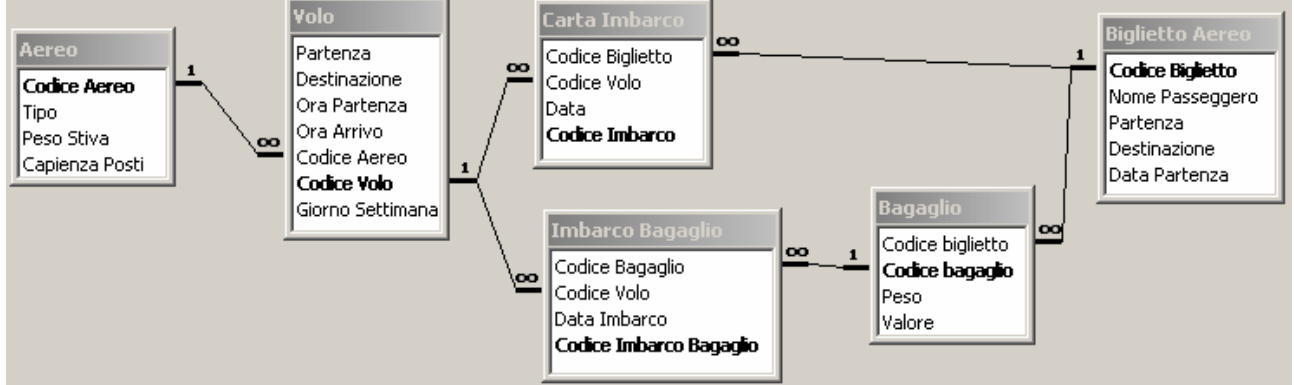

La base di dati mantiene informazioni riguardo a traversate aeree, eventualmente composte da più tratte di volo (ad esempio, Pisa-Lisbona via Roma). In particolare:

- la tabella **Biglietto Aereo** contiene tutte le informazioni necessarie alla stipula di un biglietto per una data traversata: il nome del passeggero, la partenza e la destinazione (finale) del passeggero, e la *data*  nella quale si effettua il *primo* volo.
- ad ogni biglietto aereo sono associati zero o più **bagagli**, che vengono imbarcati sugli aerei. Un bagaglio ha un *peso* in Kg, ed un *valore*, inteso come il denaro che verrà rifuso al proprietario nel caso di smarrimento del bagaglio.
- Ad un biglietto sono associate una o più **carte di imbarco**, una per ciascuna tratta di volo.
- La tabella **imbarco bagagli** stabilisce quale bagaglio è imbarcato su quale volo
- Un **volo** si tiene regolarmente, in uno o più giorni della settimana (numerati da 1 a 7 partendo da lunedì), e ad orari diversi, tra una *partenza* ed una *destinazione.* Un volo è contraddistinto da un codice (e.g., AZ1247), ed è trasportato da un aereo. Si supponga che i voli partano ed arrivino sempre nello stesso giorno.
- Un **aereo** ha un tipo, una *capienza* (n. di passeggeri che possono salirci sopra) ed un massimo *peso* che può essere caricato nella stiva.

Si svolgano le seguenti query sulla base di dati sopra descritta:

- 1) Elencare ogni codice di volo ed il relativo tipo di aereo per il biglietto il cui codice è specificato come parametro (**2 punti**)
- 2) calcolare il peso totale dei bagagli con cui ha viaggiato ciascun passeggero in data 13/5/2007 (**3 punti**)
- 3) per i passeggeri partiti da Roma e Milano, elencare la tratta di volo più lunga nell'ambito di una singola traversata aerea (**3 punti**)
- 4) elencare la *media* del peso lasciato vuoto nella stiva su ogni volo che parte il giovedì (**4 punti)**

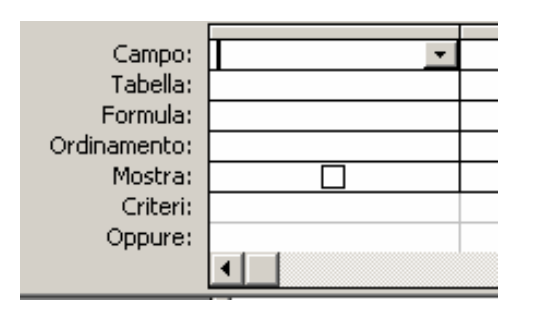

### **Esercizio 2 (8 punti)**

Si consideri un disco caratterizzato dai seguenti dati tecnici:  $T = 60$  tracce,  $S = 18$  settori per traccia, e velocità di rotazione  $V = 300$  *rpm*.

1) Noto che il tempo medio di accesso è pari a 200 ms, determinare il tempo di spostamento  $t_c$  della testina

da una traccia alla successiva (**2 punti**).

2) Determinare quale dovrebbe essere la velocità di rotazione affinchè il tempo medio di accesso risulti dimezzato rispetto a quello scritto al punto 1 (**3 punti**).

3) Sia F un file memorizzato, per complesivi 36 settori, nelle due tracce rispettivamente più interna e più esterna del disco, determinare il tempo *minimo* di lettura del file. (**3 punti**).

### **Esercizio 3 (10 punti)**

Si risponda alle seguenti domande con una sola crocetta per domanda. *NB: risposta corretta:* **+1** *punto. Risposta errata:* **–0,5** *punti. Nessuna risposta:* **-0,5** *punti*.

1) La rappresentazione in base due di

- settecentonovantasette è:
- 
- 
- 
- 2) Il tipo di un file
- $\Box$  È determinato dalla sua posizione all'interno della gerarchia di directory

 $\overrightarrow{a}$  È determinato dalle regole con cui sono state palette è:<br>
codificate le informazioni memorizzate pel file  $\overrightarrow{a}$  676608 codificate le informazioni memorizzate nel file  $\Box$  676608

- $\Box$  È assolutamente determinato dal nome del file
- 3) Le istruzioni di trasferimento in un calcolatore
- Trasferiscono il controllo della esecuzione ad una istruzione diversa da quella successiva a quella corrente
- $\Box$  Trasferiscono dati dalla memoria o spazio di  $\Box$  =\$D2+B\$9-B4<br>I/O alla CPU, e viceversa  $\Box$  =\$C5+C\$6-B4 I/O alla CPU, e viceversa
- Trasferiscono dati da un registro all'altro della **CPU**
- 4) Quale delle seguenti proprietà non è definita per il sottoinsieme di attributi che costituiscono la chiave primaria di una tabella  $\Box$  La rappresentazione vettoriale  $\Box$  La rappresentazione vettoriale  $\Box$  La rappresentazione raster ind
- 
- $\Box$  Non ridondanza
- 
- 5) I vincoli di integrità referenziale
- 
- $\Box$  Vengono impostati su una tabella  $\Box$  di dati, indirizzi e controllo
- $\Box$  Vengono impostati su una relazione  $\Box$  di dati, indirizzi e controllo di trasferimento, elaborazione e controllo
- 6) Il cambio di contesto in un sistema operativo è:
- $\Box$  Il passaggio ad una nuova directory corrente
- $\Box$  1011100011  $\Box$  1'operazione che blocca un programma in esecuzione e ne fa andare in esecuzione un altro esecuzione e ne fa andare in esecuzione un altro
- $\Box$  1000010011  $\Box$  Il trasferimento di un programma da un file alla memoria RAM

7) Il numero di byte necessari per memorizzare una immagine bitmap 800x600 a 65536 colori con

- 
- 
- $1156608$

8) In Excel, se la cella B4 contiene la formula =\$C2+B\$6-A1, copiando la formula nella cella C7 si ottiene:

- 
- 
- $\Box$  =\$C2+B\$6-B4

9) L'operazione di scalatura verso l'alto (aumento della dimensione) è sempre possibile senza perdita di informazioni con

- 
- $\Box$  La rappresentazione raster, indipendentemente dal numero di colori
- $\Box$  Consistenza  $\Box$  La rappresentazione raster, in funzione del numero di colori

 $\Box$  Vengono impostati sulla chiave primaria  $10$ ) Nell'architettura di Von Neuman il bus contiene fili:

- 
- 
- $\Box$  di lettura, scrittura, ed interfaccia

♦

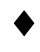

**Soluzione** 

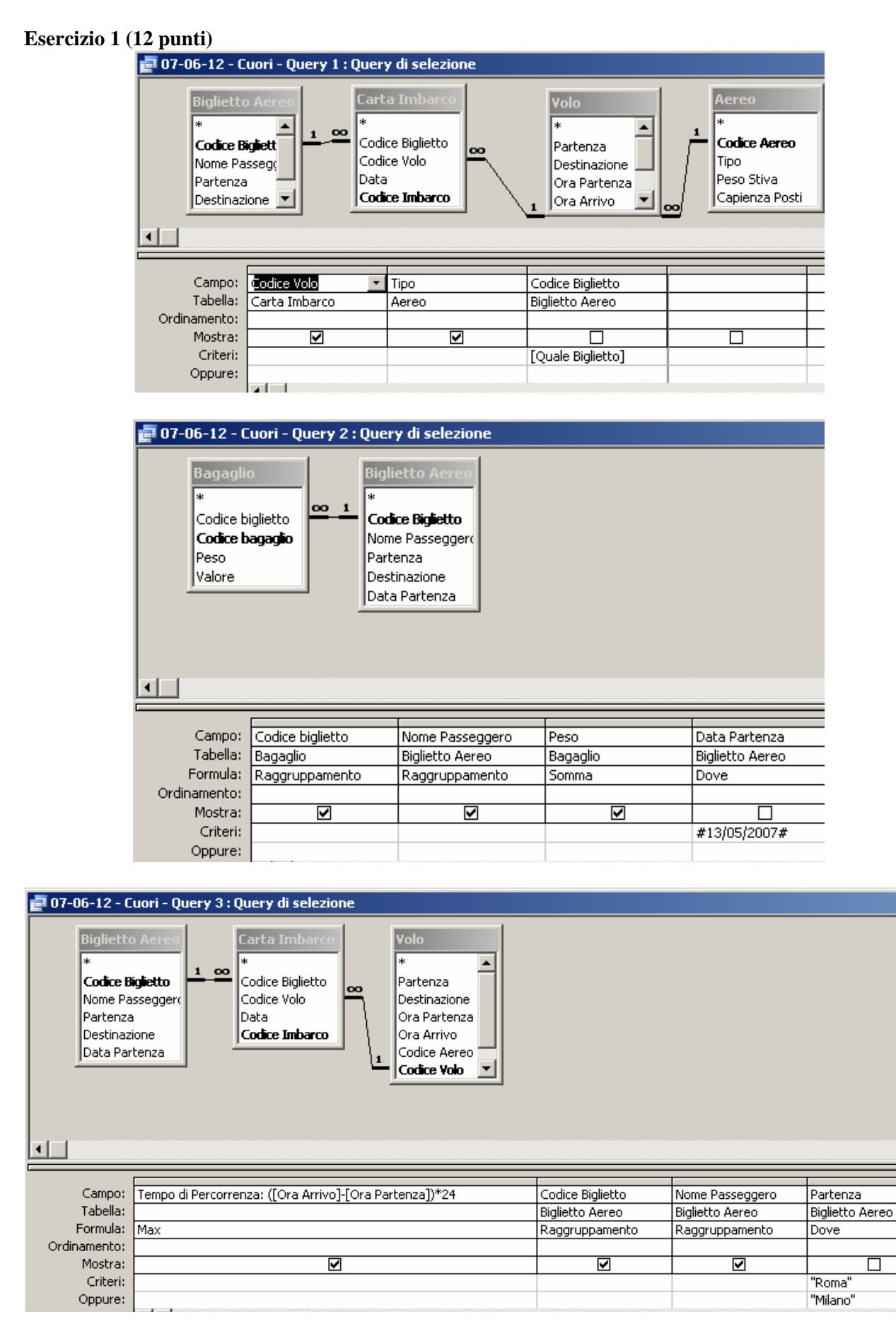

### Compito di Informatica Grafica – 4° appello – 12/06/2007

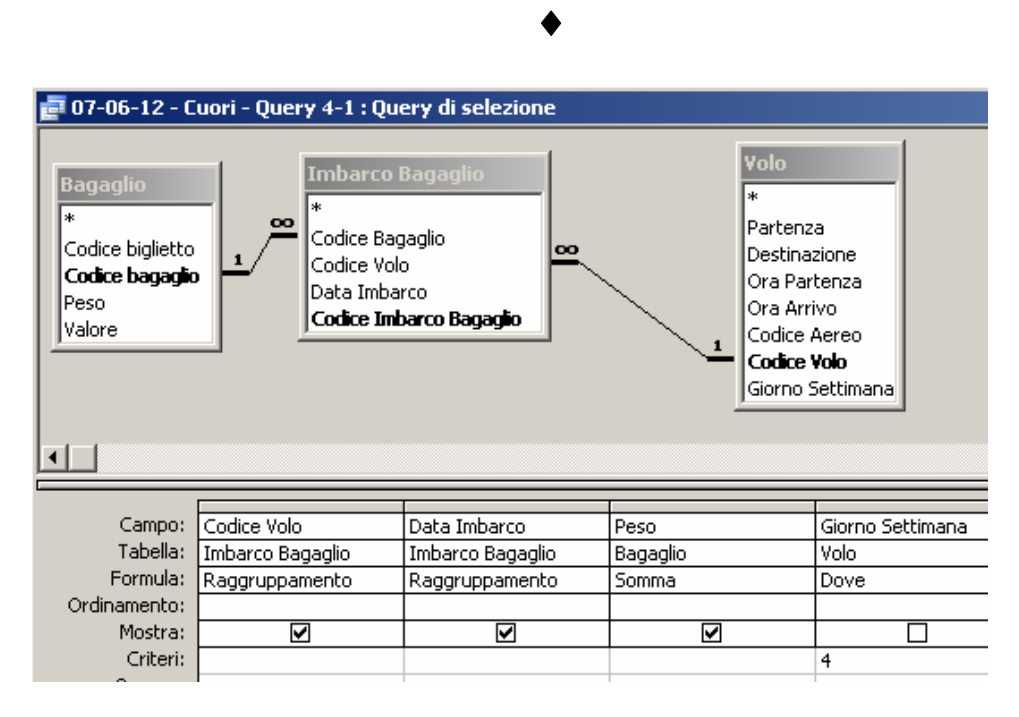

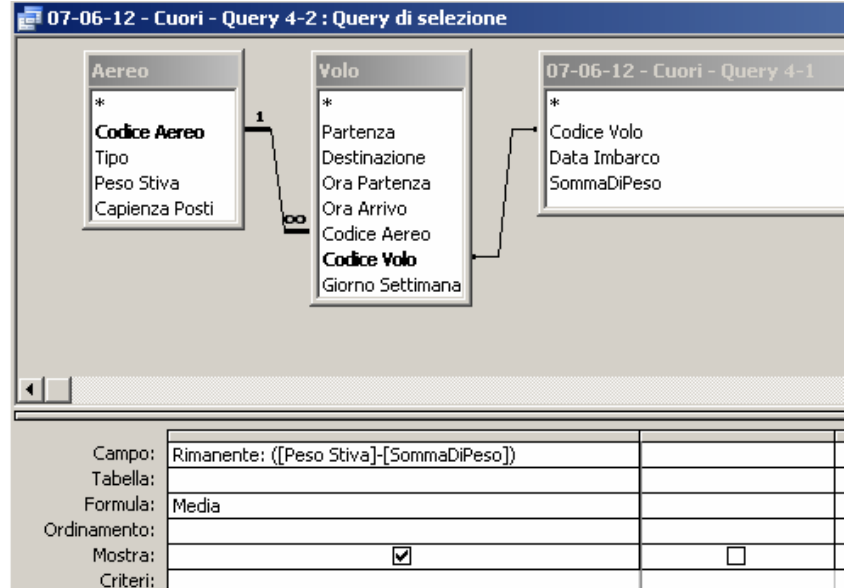

#### **Esercizio 2 (8 punti)**

1) Il tempo medio di accesso *tm* è dato dalla somma dei tempi medi di ricerca (pari alla metà del numero di tracce complessivo moltiplicato per il tempo di spostamento), latenza (pari alla metà del tempo di rotazione) e trasferimento (pari al tempo di lettura di un settore, ovvero il tempo di rotazione diviso per il numero di settori per traccia):

$$
t_m = \frac{T}{2}t_s + \frac{1}{2}\frac{60}{V} + \frac{1}{S}\frac{60}{V}
$$

Sostituendo i valori noti nella precedente espressione, si ottiene  $t_{s} \approx 2.963 \text{ ms}$ .

- 2) Di nuovo utilizzando la precedente espressione, sostituendo a *tm* il valore desiderato (100 ms), si ottiene  $V \approx 3000$  rpm.
- 3) Per leggere il file F, nel caso più favorevole corrispondente al tempo minimo, sarà necessario leggere la prima traccia (tempo di rotazione), spostarsi sulla traccia alla estremità opposta (numero di tracce meno uno moltiplicato per il tempo di spostamento), e leggerla (tempo di rotazione):

$$
T_F = 2\frac{60}{V} + (T - 1)t_s
$$

## Compito di Informatica Grafica – 4° appello – 12/06/2007

# ♦

Sostituendo i valori noti, si ottiene che il tempo minimo di lettura del file è  $T_F \approx 574,8 \text{ ms}$ 

## **Esercizio 3 (10 punti)**

1) La rappresentazione in base due di settecentonovantasette è:

- $\Box$  1011100011
- **1100011101**
- $\Box$  1000010011
- 2) Il tipo di un file
- $\Box$  È determinato dalla sua posizione all'interno della gerarchia di directory
- **È determinato dalle regole con cui sono state codificate le informazioni memorizzate nel file**
- $\Box$  È assolutamente determinato dal nome del file
- 3) Le istruzioni di trasferimento in un calcolatore
- Trasferiscono il controllo della esecuzione ad una istruzione diversa da quella successiva a quella corrente
- **Trasferiscono dati dalla memoria o spazio di I/O alla CPU, e viceversa**
- $\Box$  Trasferiscono dati da un registro all'altro della CPU

4) Quale delle seguenti proprietà non è definita per il sottoinsieme di attributi che costituiscono la chiave primaria di una tabella

- **Unicità**
- Non ridondanza
- **Consistenza**
- 5) I vincoli di integrità referenziale
- Vengono impostati sulla chiave primaria
- $\Box$  Vengono impostati su una tabella
- **Vengono impostati su una relazione**
- 6) Il cambio di contesto in un sistema operativo è:
- $\Box$  Il passaggio ad una nuova directory corrente
- **l'operazione che blocca un programma in esecuzione e ne fa andare in esecuzione un altro**
- $\Box$  Il trasferimento di un programma da un file alla memoria RAM

7) Il numero di byte necessari per memorizzare una immagine bitmap 800x600 a 65536 colori con palette è:

- $\Box$  676608
- $960608$
- **1156608**

8) In Excel, se la cella B4 contiene la formula =\$C2+B\$6-A1, copiando la formula nella cella C7 si ottiene:

- $\Box$  = \$D2+B\$9-B4
- $\Box$  =\$C5+C\$6-B4
- $\Box$  = $$C2+BS6-B4$

# ♦

9) L'operazione di scalatura verso l'alto (aumento della dimensione) è sempre possibile senza perdita di informazioni con

# **La rappresentazione vettoriale**

La rappresentazione raster, indipendentemente dal numero di colori

La rappresentazione raster, in funzione del numero di colori

10) Nell'architettura di Von Neuman il bus contiene fili:

- **di dati, indirizzi e controllo**
- di trasferimento, elaborazione e controllo
- $\Box$  di lettura, scrittura, ed interfaccia